## *Inhaltsverzeichnis:*

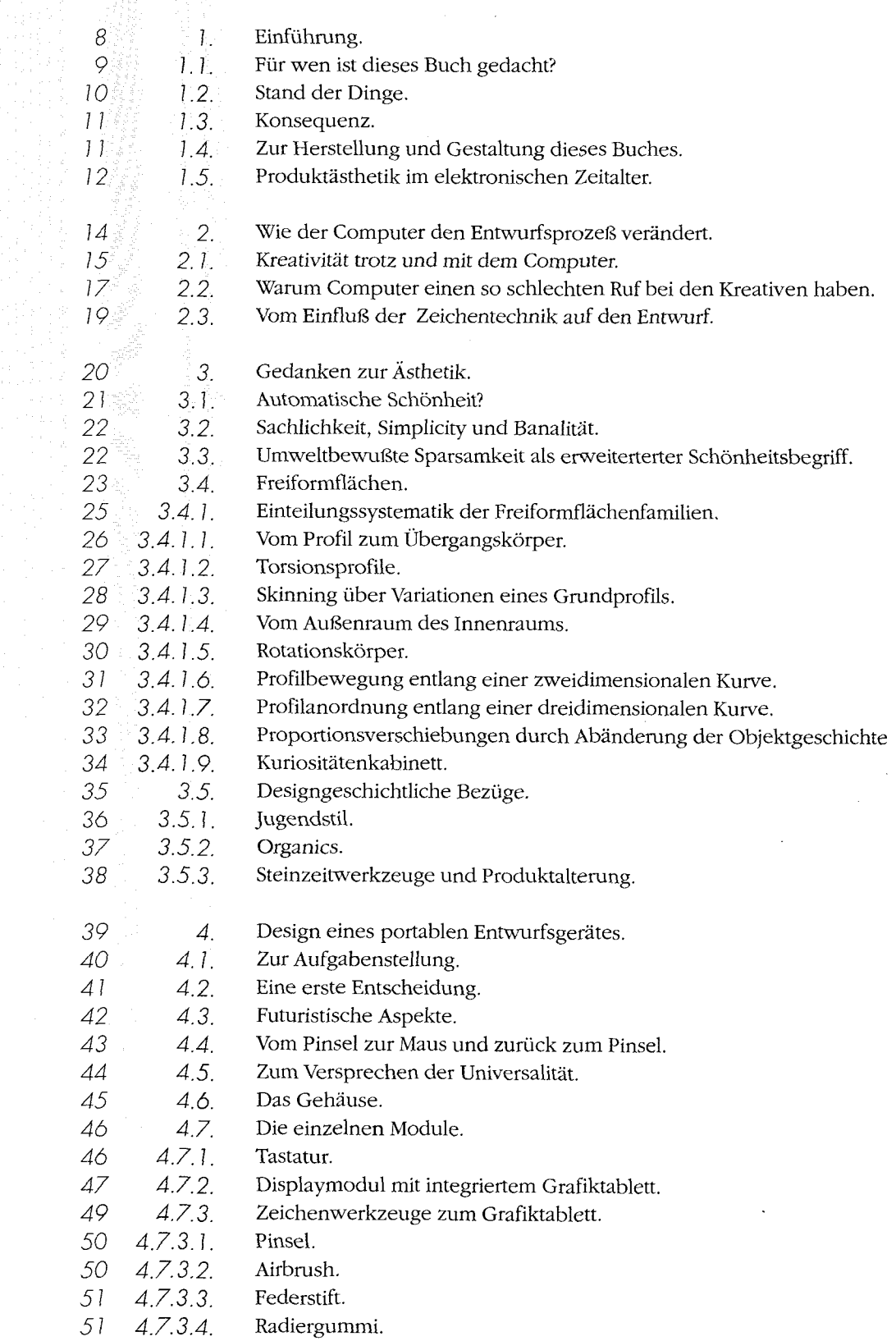

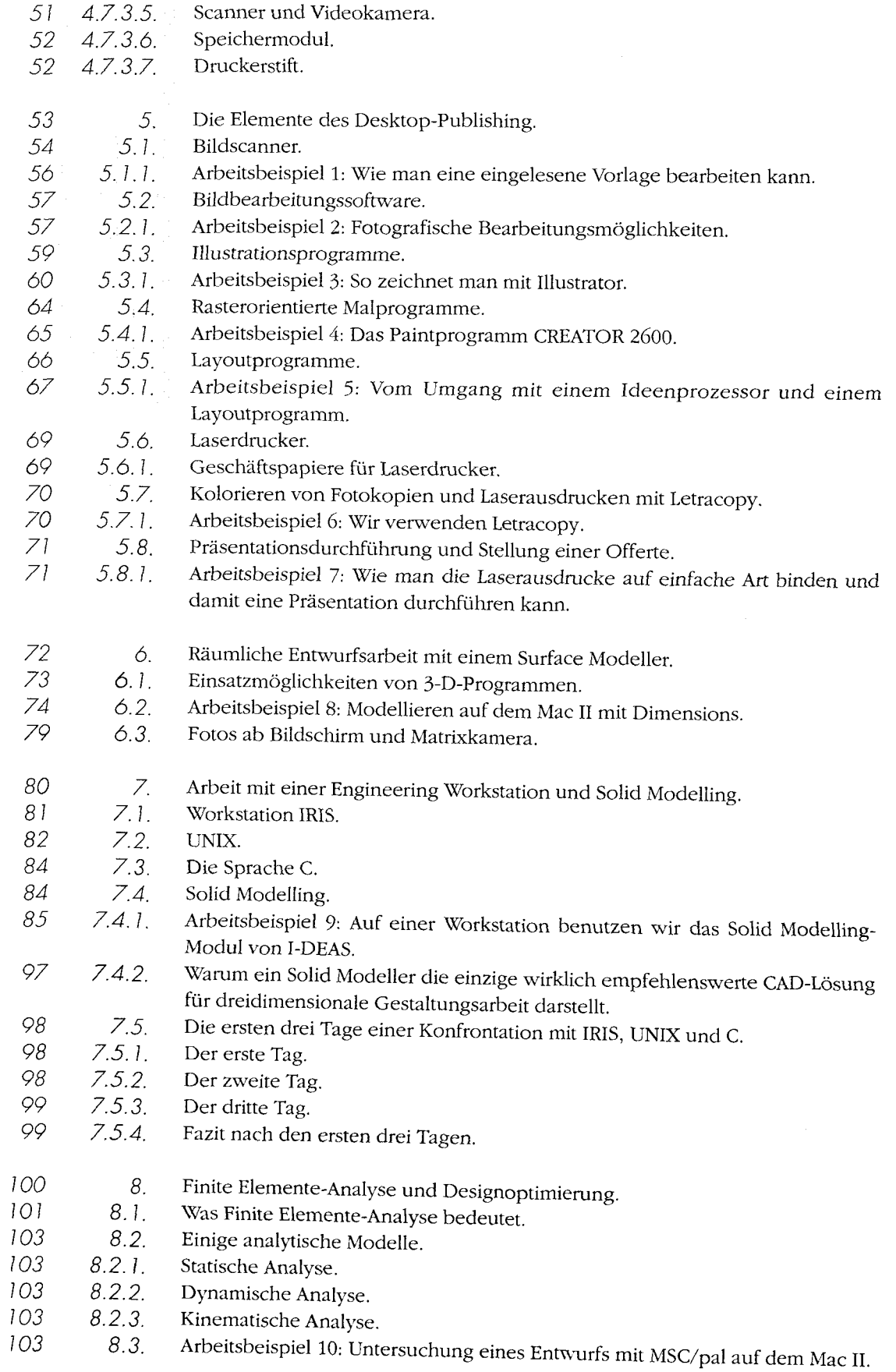

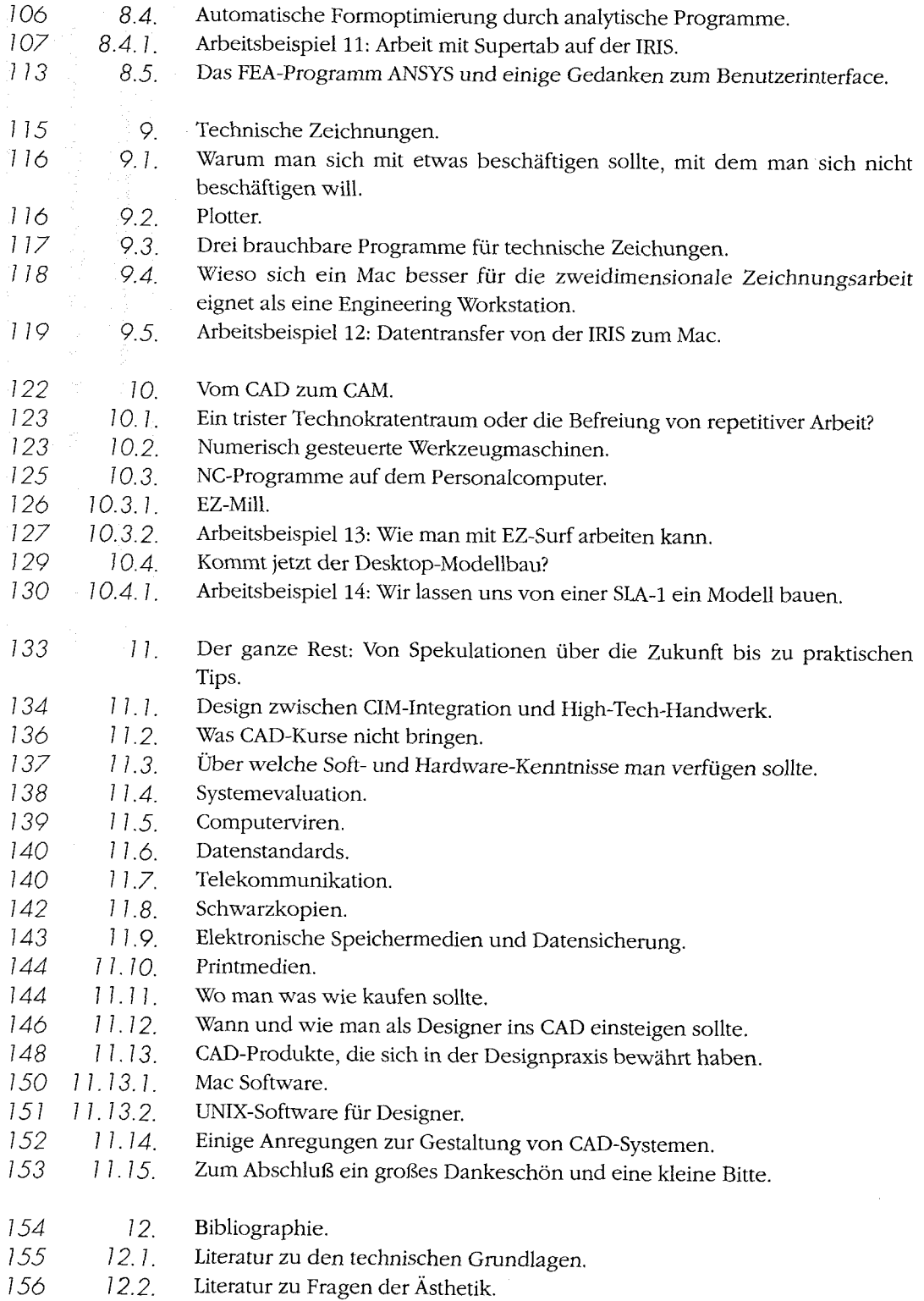